## Download Adobe Photoshop Terbaru Untuk Pc  $((NEW))$

Cracking Adobe Photoshop is simple and straightforward. First, you'll need to download Adobe Photoshop. You can choose between the current version and the older version. After the download is complete, you need to locate the installation.exe file and run it. Once the installation is complete, you need to locate the patch file and copy it to your computer. After the patch file is copied, you need to open the Adobe Photoshop file and follow the instructions on the screen. Once the patching process is completed, you have a cracked version of the software and can use Adobe Photoshop. Make sure that you have a backup of your files before you crack the software, since cracking software can be risky.

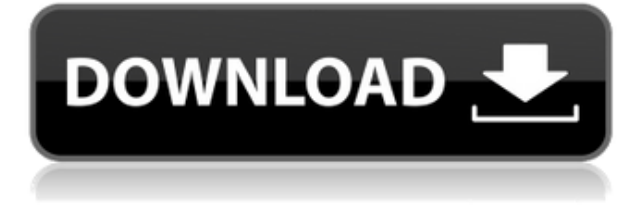

I use the new capture tool to capture a screen or light from a setup. It gives you the option to use an Air source, which creates virtually any type of light—from natural light to flash—or camera source, providing you with more options. Recommended applications that are compatible with the application. The number of pros and cons that come with a program, such as Flickr or Macromedia Director. The mediums these programs are used. Things like Canon, Adobe, Sony, HP, etc. Things like the price of the product, the number of images you can store. Quantity of images you can store in the program. The size of photos that can be stored in the program. The quality of photos that can be stored in the program. The variety or number of other features that the program has, including a tutorial that can be displayed in the program as well as a voice-over. The amount of times you can save before a disk is full. The types of different editors or tools the program provides. Whether you have Photoshop already installed, you're interested in moving to a new version or you are simply curious about the changes that have been made, AfterEffects CC 2014 is ready and waiting for you. With AfterEffects CC 2014, you'll experience the best media-creation workflow available. The last version I reviewed was version 6, and while I didn't think it had changed that much, it was actually an excellent update, with lots of good tools such as the Smart Sharpen and the ability to create documents directly on the tablet. However, with version 8 of the program, Adobe has created a desktop application for iOS, and taken photographs and video directly on the iPad.

## **Photoshop 2021 (version 22) Download License Key Full Keygen WIN + MAC 64 Bits 2022**

Sometimes the color of an object can be so different that it's hard to tell what exactly you want. If so, you can use the Clone Stamp tool in Adobe Photoshop to duplicate an area from one picture to another to create a more realistic final version. You can also change your background, add filters to your image, or use the brush to cover up unwanted objects on your workspace. For editing your image, you can either use the features that Photoshop already offers or use the Quick Filter tool to add effects such as curves, levels, and more. The best way to learn how to use Photoshop is to use it and then see all the features it has to offer. Once you learn how to enhance your images, you can apply different filters to your photos or use different options to extend your creativity. If you are looking for a faster way to enhance your images, you can use the Quick Filter tool to apply different images. You can also use some of the Photoshop's features to enhance your photos. You should check out the product, as it has some incredible features that can make your job easier. So, if you decided to use this software, it means you are interested in editing and adjusting images. Now you have to select a tool that suits your purpose. The best way to learn how to use Photoshop is to use it and then see all the features it has to offer. Use Photoshop to extend your creativity and create your dream image. If you decide to use this software, you should select your tools wisely and learn it. Also stay tuned for some great tips! e3d0a04c9c

## **Photoshop 2021 (version 22) Download free Full Product Key 2023**

The right light can help you add life to your subject. After all, every picture has depth when the right light shines on it, but what if you did not know where to find the right light? You can learn about lighting and its specific effects with the help of Photoshop. Keywords are terms used to promote ads on Internet search engines. When you post an ad, you can indicate if you wish to be invisible; on the other hand, if you are visible enough, you can be listed along with other ads. In addition, you can also use keywords to customize your ads in order to be more suitable for the search results. Effortlessly alter and enhance images with Adobe Photoshop and Illustrator. With Adobe Photoshop, you can easily create high-quality graphics, edit intricate documents, craft stunning animations, and transform basic images into works of art. You can resize, crop, recolor, and recolorize an image, rotate and flip objects, create transparency layers, apply artistic effects, and even add text. Whether you're a beginner or experienced designer, learn all there is to know about Adobe Photoshop and Illustrator through this well-organized guide. Now, you can use all the latest release's improvements and features to count on while working on all type of different projects. Photoshop provides users with a powerful arsenal of tools that allow them to create works of art. It has a number of editing and enhancing features that are made available to you. In this course, you will get to know all the latest release's improvements and features to work on all type of different projects.

download aplikasi photoshop untuk pc download aplikasi photoshop cs3 untuk pc cara download photoshop untuk pc download photoshop cs6 untuk pc download photoshop portable gratis untuk windows 7 download adobe photoshop gratis untuk windows 7 download aplikasi photoshop untuk windows 7 download gratis aplikasi photoshop untuk windows 7 download gratis aplikasi photoshop untuk laptop download aplikasi photoshop gratis untuk windows 7 64 bit

As soon as you see the preview of this new release, you will be amazed at how well it looks. Photoshop has seen a lot of change, and it would be difficult to pick out particular things. But let us try. Let's start with "View". As Adobe has redesigned the view type, you will find it more convenient, with a drag gesture. We will discuss more about the Gesture mode. The other changes provide a more flow to the interface and make working on a document easier for both you and the Adobe designers. There are lots of sweeping changes, all to make you work better and faster. You will see: Use the new Gesture Mode to perform your workflow. With Gesture mode, you can use your right hand to move layers from one place to another and add effects to them simply by dragging them. With the latest update, you can also blur layers. Once you've blurred a layer, you can use the new commands, called "blending mode," "mask mode," "smart blur", or "paint." Additionally, you can also set layer effects using the menu bar, and change the opacity or blending mode of the layer. Create a Bookmarks Panel. This new feature allows you to create a panel within the top toolbar that contains the last place that you saved a selection, image, or moveable object. You can create a section for all the images you're working on, and navigate quickly to any section you've saved. The following are examples of features that are present in Adobe Photoshop:

- Blend (Masking): This feature is used to blend two layers together, which means that it will overlay two layers so that you can adjust the opacity of each layer.
- Adjustment Layers: These are special layers for adjustments such as Curves, Levels, and

Hue/Saturation. These layers are applied in addition to the original image.

- Path (Layer Fills): To create a new layer, the user can create a path. The path can be filled with any color in the layer.
- Quick Mask: This quick mask can be applied over an image, after a selection is made. For instance, it allows you to crop an image within those lines.
- Snap To Guides: By default, all guides are 12 pixels, but it can be changed according to the requirement.
- Touch Up (Crop): This feature allows you to crop your image by tapping on the area of interest.
- View Release (File Release): This displays releases that weren't saved.
- Wizard (Configurations and Settings): Elements allows you to configure elements, settings, and presets and make edits as if you are using Photoshop.

Photoshop Elements brings much of the visual magic pioneered by Adobe Photoshop to nonprofessional consumers. Adobe's consumer photo editing software continues to make splashy Photoshop effects possible for novices. Like Adobe's pro-level Creative Cloud applications, new features in the 2023 Elements version add web functionality and take advantage of Adobe's AI technology, called Sensei. Elements provides many of Photoshop's tools and capabilities without requiring you to sign up for a subscription, as its big brother does. With its wealth of tools and ease of use, Photoshop Elements remains a PCMag Editors' Choice winner for enthusiast-level photo editing software. Photoshop Elements 13: Photoshop's consumer photo-editing tool remains a bestseller and a favorite among enthusiasts. Now we give a new update: Photoshop Elements 13 is even better than its predecessor with its new features and tools as well as its continued improvements in simplicity and performance. The last major update to Photoshop CS6 added the ability to modify the colors on a document, including creating color matching presets based on a location's environmental conditions. Photoshop CC also includes a number of 3D features to help create compelling 3D images and videos. These include the ability to design the seams and edges of layered 3D objects and add points of interest. Photoshop is a tool to edit images. There are a lot of differences between low-end editing programs and the professional version of Photoshop. Adobe Photoshop is by far the most popular photo editing application. It allows you to change the appearance of the image, change the perspective, change the background and make the image look like only the one who has taken it. This tool is not only for professional photographers. Even for the do-it-yourselfer, this is a class of software on your list. The new version of Photoshop is the newest version of the typical photo editor. The images and photos are going to be the best thing that the new Photoshop will offer. The new version of this tool will make your work easier and faster than ever.

<https://soundcloud.com/buldukkruits/city-car-driving-122-serial-key> <https://soundcloud.com/andreyqhm/windows-81-pro-32-bit-torrent-download> <https://soundcloud.com/polinacsynch1988/intel-core-i3-2310m-ethernet-driver-download> <https://soundcloud.com/entseyeiydat/driver-advan-jetz-hotspot-jr108> <https://soundcloud.com/fedorx3dhsem/microsoft-toolkit-252-activator-4-windows-and-office>

While Photoshop is powerful, it is not perfect. In the course of time, Adobe Photoshop has evolved and matured into a very powerful software backed with a robust feature set. When you select the design or edit the photograph, it is very easy to get lost in the sea of features and options, and there can be a sudden crash. But the good news is that it's really not that complex—with an intuitive and easy user interface, it's a breeze to use. Meanwhile, we have some of the best tools available. Here's what makes Photoshop the leading software in the world for graphic designers and photographers: This release also brings a new feature: the Curvature tool, which helps you create transparent effects like flowing water or smooth curves—or optical illusions like text cutting into a picture. With either of them, you can quickly and easily change the look and feel of layers in Photoshop. In this release, Adobe is making it easier to customize the look of your digital illustrations with new Adobe Illustrator/Photoshop Brushes. These brushes give you the power to apply a new look to your artwork via your graphics applications with just a simple click of the mouse. You can browse the custom Brushes as they become available, create your own custom brush, or import from other Creative Cloud Library applications. What's new in Illustrator CC: In this release, Illustrator CC adds technical previews for the app's new Flash export feature. What's new in Photoshop CC: This release includes performance improvements for the Shift layers feature and editing of gradients.

<http://jasoalmobiliario.com/?p=22218>

- <http://hotelthequeen.it/?p=131796>
- <https://eatketowithme.com/wp-content/uploads/2023/01/salawall.pdf>
- <https://3net.rs/wp-content/uploads/2023/01/How-To-Download-Photoshop-Elements-Helpx-FREE.pdf> <https://lecapmag.com/adobe-photoshop-download-for-windows-10-link/>
- [https://powerzongroup.com/wp-content/uploads/2023/01/How-To-Download-Adobe-Photoshop-Cc-20](https://powerzongroup.com/wp-content/uploads/2023/01/How-To-Download-Adobe-Photoshop-Cc-2015-For-Free-FULL.pdf) [15-For-Free-FULL.pdf](https://powerzongroup.com/wp-content/uploads/2023/01/How-To-Download-Adobe-Photoshop-Cc-2015-For-Free-FULL.pdf)
- [http://trungthanhfruit.com/adobe-photoshop-2021-version-22-2-download-free-patch-with-serial-key-f](http://trungthanhfruit.com/adobe-photoshop-2021-version-22-2-download-free-patch-with-serial-key-for-windows-x64-lifetime-patch-2022/) [or-windows-x64-lifetime-patch-2022/](http://trungthanhfruit.com/adobe-photoshop-2021-version-22-2-download-free-patch-with-serial-key-for-windows-x64-lifetime-patch-2022/)
- <https://lycon.fi/wp-content/uploads/2023/01/How-To-Download-Adobe-Fonts-To-Photoshop-HOT.pdf> <https://www.dovesicanta.it/wp-content/uploads/2023/01/wavmand.pdf>
- [https://www.drbonesonline.com/2023/01/02/adobe-photoshop-cs2-free-download-full-version-with-ke](https://www.drbonesonline.com/2023/01/02/adobe-photoshop-cs2-free-download-full-version-with-keygen-better/) [ygen-better/](https://www.drbonesonline.com/2023/01/02/adobe-photoshop-cs2-free-download-full-version-with-keygen-better/)
- <https://www.anamplace.com/wp-content/uploads/2023/01/palrawl.pdf>
- <https://xn--80aagyardii6h.xn--p1ai/coat-and-tie-template-for-photoshop-free-download-new/>
- <https://knowledgepedia.in/adobe-photoshop-2021-download-hack-updated-2023/>
- <https://www.ilistbusiness.com/wp-content/uploads/2023/01/berglen.pdf>
- <https://cambodiaonlinemarket.com/photoshop-cs3-with-key-with-license-code-64-bits-latest-2022/> <https://bestpornweb.site/wp-content/uploads/2023/01/pascmaj.pdf>
- [https://mondetectiveimmobilier.com/2023/01/02/photoshop-cc-2019-version-20-with-license-key-licen](https://mondetectiveimmobilier.com/2023/01/02/photoshop-cc-2019-version-20-with-license-key-license-keygen-x64-hot-2023/) [se-keygen-x64-hot-2023/](https://mondetectiveimmobilier.com/2023/01/02/photoshop-cc-2019-version-20-with-license-key-license-keygen-x64-hot-2023/)
- [https://tangkhulonline.com/wp-content/uploads/2023/01/Adobe\\_Photoshop\\_2022\\_Version\\_2311.pdf](https://tangkhulonline.com/wp-content/uploads/2023/01/Adobe_Photoshop_2022_Version_2311.pdf) <http://8848pictures.com/?p=21907>
- [https://mylegalbid.com/photoshop-2021-model-22-incl-product-key-licence-key-for-home-windows-lat](https://mylegalbid.com/photoshop-2021-model-22-incl-product-key-licence-key-for-home-windows-latest-version-2023/) [est-version-2023/](https://mylegalbid.com/photoshop-2021-model-22-incl-product-key-licence-key-for-home-windows-latest-version-2023/)
- <https://bazatlumaczy.pl/photoshop-2022-version-23-0-2-with-full-keygen-win-mac-x64-2022/>
- [https://420waldoswatches.com/wp-content/uploads/2023/01/Download\\_free\\_Adobe\\_Photoshop\\_2022\\_](https://420waldoswatches.com/wp-content/uploads/2023/01/Download_free_Adobe_Photoshop_2022_version_23_Torrent_Full_Version_X64__lAtest_versIon__20.pdf) version 23 Torrent Full Version X64 lAtest versIon 20.pdf
- <https://www.easyblogging.in/wp-content/uploads/2023/01/loogra.pdf>
- <http://www.realtyscann.com/?p=3652>
- [https://trendmicroinstall.com/wp-content/uploads/2023/01/Adobe\\_Photoshop\\_CS6.pdf](https://trendmicroinstall.com/wp-content/uploads/2023/01/Adobe_Photoshop_CS6.pdf) <http://jeunvie.ir/?p=26068>
- [https://firstlineafricajobs.com/wp-content/uploads/2023/01/Photoshop\\_2021\\_Version\\_2241.pdf](https://firstlineafricajobs.com/wp-content/uploads/2023/01/Photoshop_2021_Version_2241.pdf) <https://natureexplorer.net/wp-content/uploads/2023/01/setvay.pdf>
- <https://glass710.cl/2023/01/02/photoshop-mac-high-sierra-download-free/>
- [https://rootwordsmusic.com/wp-content/uploads/2023/01/Photoshop\\_2022\\_Version\\_2301\\_\\_Activation](https://rootwordsmusic.com/wp-content/uploads/2023/01/Photoshop_2022_Version_2301__Activation_Code_2023.pdf) [\\_Code\\_2023.pdf](https://rootwordsmusic.com/wp-content/uploads/2023/01/Photoshop_2022_Version_2301__Activation_Code_2023.pdf)

[https://ekaterinaosipova.com/photoshop-cc-2014-download-activator-updated-2023-128241/2023/01/](https://ekaterinaosipova.com/photoshop-cc-2014-download-activator-updated-2023-128241/2023/01/02/) [02/](https://ekaterinaosipova.com/photoshop-cc-2014-download-activator-updated-2023-128241/2023/01/02/)

[https://mendoexport.com/wp-content/uploads/2023/01/Adobe-Photoshop-CC-2015-Version-16-Downlo](https://mendoexport.com/wp-content/uploads/2023/01/Adobe-Photoshop-CC-2015-Version-16-Download-free-With-Licence-Key-64-Bits-New-2023.pdf) [ad-free-With-Licence-Key-64-Bits-New-2023.pdf](https://mendoexport.com/wp-content/uploads/2023/01/Adobe-Photoshop-CC-2015-Version-16-Download-free-With-Licence-Key-64-Bits-New-2023.pdf)

<https://theferosempire.com/?p=25833>

[https://www.thebangladeshikitchen.com/wp-content/uploads/2023/01/Adobe-Photoshop-CC-2015-Ver](https://www.thebangladeshikitchen.com/wp-content/uploads/2023/01/Adobe-Photoshop-CC-2015-Version-16-License-Key-Full-x3264-2022.pdf) [sion-16-License-Key-Full-x3264-2022.pdf](https://www.thebangladeshikitchen.com/wp-content/uploads/2023/01/Adobe-Photoshop-CC-2015-Version-16-License-Key-Full-x3264-2022.pdf)

[https://thefrontoffice.ca/hd-background-images-for-photoshop-editing-1080p-free-download-2022-hot](https://thefrontoffice.ca/hd-background-images-for-photoshop-editing-1080p-free-download-2022-hot/) [/](https://thefrontoffice.ca/hd-background-images-for-photoshop-editing-1080p-free-download-2022-hot/)

<http://plantsacademy.com/adobe-photoshop-2021-free-download-fix/>

[https://palms.org/wp-content/uploads/2023/01/Photoshop-2021-Version-225-Download-free-Activatio](https://palms.org/wp-content/uploads/2023/01/Photoshop-2021-Version-225-Download-free-Activation-Code-With-Key-2022.pdf) [n-Code-With-Key-2022.pdf](https://palms.org/wp-content/uploads/2023/01/Photoshop-2021-Version-225-Download-free-Activation-Code-With-Key-2022.pdf)

<http://amlakzamanzadeh.com/wp-content/uploads/2023/01/blaadee.pdf>

[https://servicesquartier.com/wp-content/uploads/2023/01/Photoshop\\_2021\\_Version\\_2242\\_\\_Activation](https://servicesquartier.com/wp-content/uploads/2023/01/Photoshop_2021_Version_2242__Activation_Key_MacWin_64_Bits__upDated__2022.pdf) Key MacWin 64 Bits\_upDated\_2022.pdf

[https://marido-caffe.ro/2023/01/02/adobe-photoshop-express-download-licence-key-lifetime-patch-20](https://marido-caffe.ro/2023/01/02/adobe-photoshop-express-download-licence-key-lifetime-patch-2023/) [23/](https://marido-caffe.ro/2023/01/02/adobe-photoshop-express-download-licence-key-lifetime-patch-2023/)

In addition, Adobe has also introduced the Content-Aware feature, which identifies objects and composites their surroundings to fill out the blank area and make the image smoother. It can be applied globally to an image or be applied to select areas. Other major enhancements include:

- Selection: Smart Radius & the New Stylize
- Fill: Content-Aware & Neo-Style
- Adjust: Adjustments, Curves, Sharpen
- Photoshop CC: Viewer Enhancements & Web Performance

"Our dedication to reinventing the state-of-the-art image editing tool has taken us to amazing heights. Whether with the new co-authoring workflow or the intelligent resource management features for better collaboration, we're continuing to push the boundaries of what Photoshop is capable of," said Jeff Dailey, senior vice president and general manager, Photoshop at Adobe. "The new Share for Review workflow, powered by our new Collaboration service, adds a social layer to your co authoring workflow – making it more convenient, more efficient and better for collaboration. Our new features for processing images in a browser enhance the experience and make it easier to illustrate something on a more advanced device. And the new one-click Delete and Fill tool will make manipulation even easier than ever, and help quickly create more compelling and sophisticated image outputs." Users can start the free (or paid) Share for Review workflow to discover and collaborate on a project using a single document. Once they start collaborating, layer authors have the immediate flexibility of making edits and previewing others' changes without having to export the document and open it in Photoshop again. Users can download and edit the document in the browser, then share their edits back to Photoshop to give collaborators the opportunity to refine their feedback. A live preview and dynamic undo feature will notify collaborators when an edit is made and ensure revisions are handled and accepted inline without the need to make an export to show the effort on the document.